# **9/8.14**

## **Formatage des listings**

Il est toujours désagréable d'imprimer des listings sur plusieurs pages sans effectuer des sauts de page. En effet, une ligne se trouve la plupart du temps imprimée entre deux pages et les informations qui s'y trouvent sont difficiles à lire. Pour éviter ce genre de problème, nous vous proposons un programme utilitaire écrit dans les trois langages du CPC (Assembleur, Basic et Turbo-Pascal) qui vous permettra d'effectuer des sauts de page paramétrables.

Ces programmes ne fonctionnent correctement que sur des fichiers purement ASCII. Ces fichiers peuvent être des fichiers de données créés par vos propres programmes, des fichiers textes issus d'un traitement de texte, ou encore des programmes Basic qui ont été sauvegardés en ASCII grâce à l'option A (SAVE "MONPROG",A par exemple).

Dans le programme écrit en Assembleur, le nombre de lignes imprimées pour chaque page et le nombre de lignes total pour chaque page sont laissés au libre choix de l'utilisateur.

Dans les programmes écrits en Basic et en Turbo-Pascal, il est également possible de paramétrer la longueur des lignes imprimées.

### **I. Formattage des listings en Assembleur**

Ce programme est de loin le plus complexe des trois, mais il représente un bon exercice de programmation pour tous ceux qui désirent apprendre l'Assembleur. De plus, il montre que les sous-programmes (affichage et saisie d'un texte alphanumérique, conversion ASCII en hexadécimal) développés dans les précédents compléments peuvent être repris sans aucune modification.

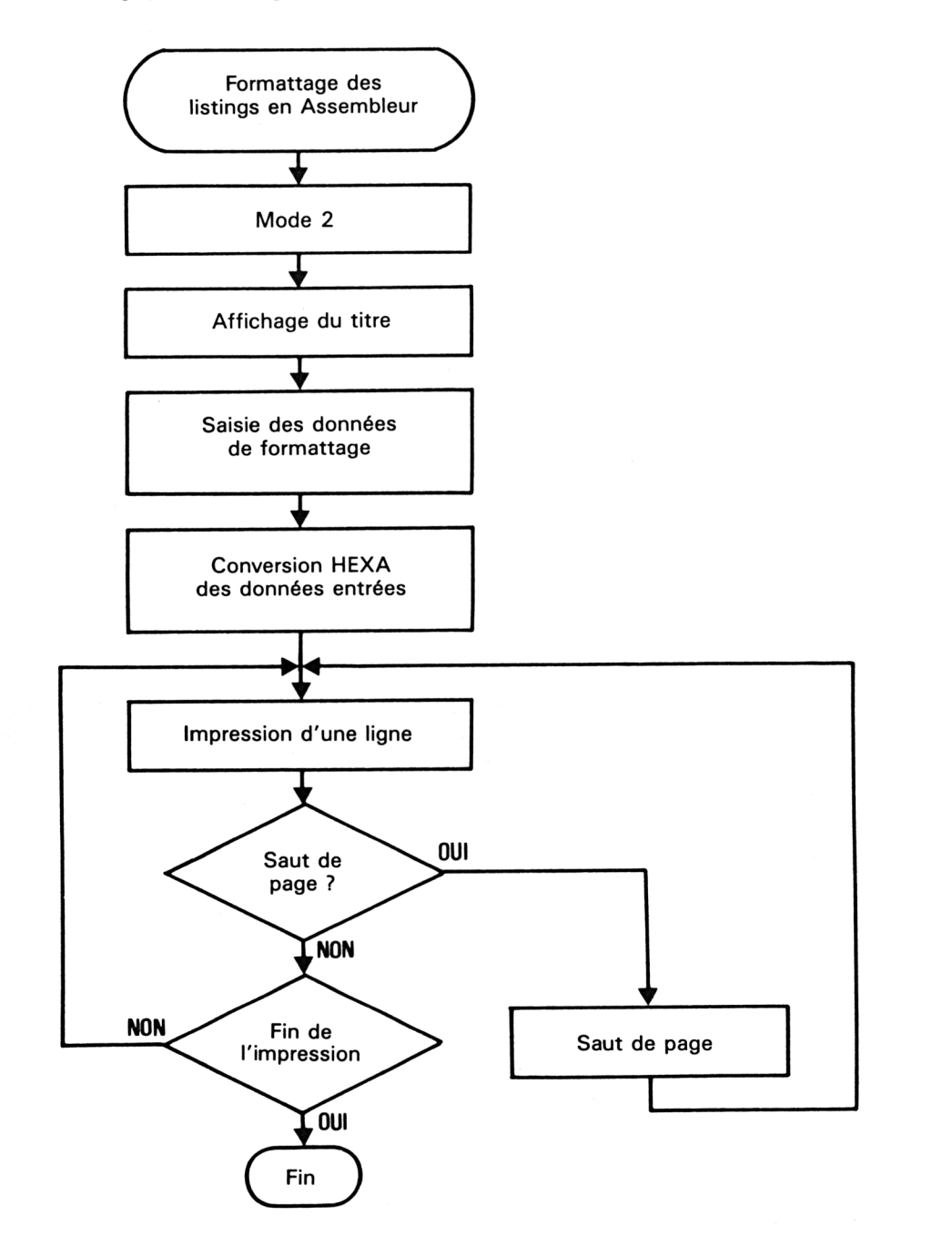

La logique du programme est la suivante :

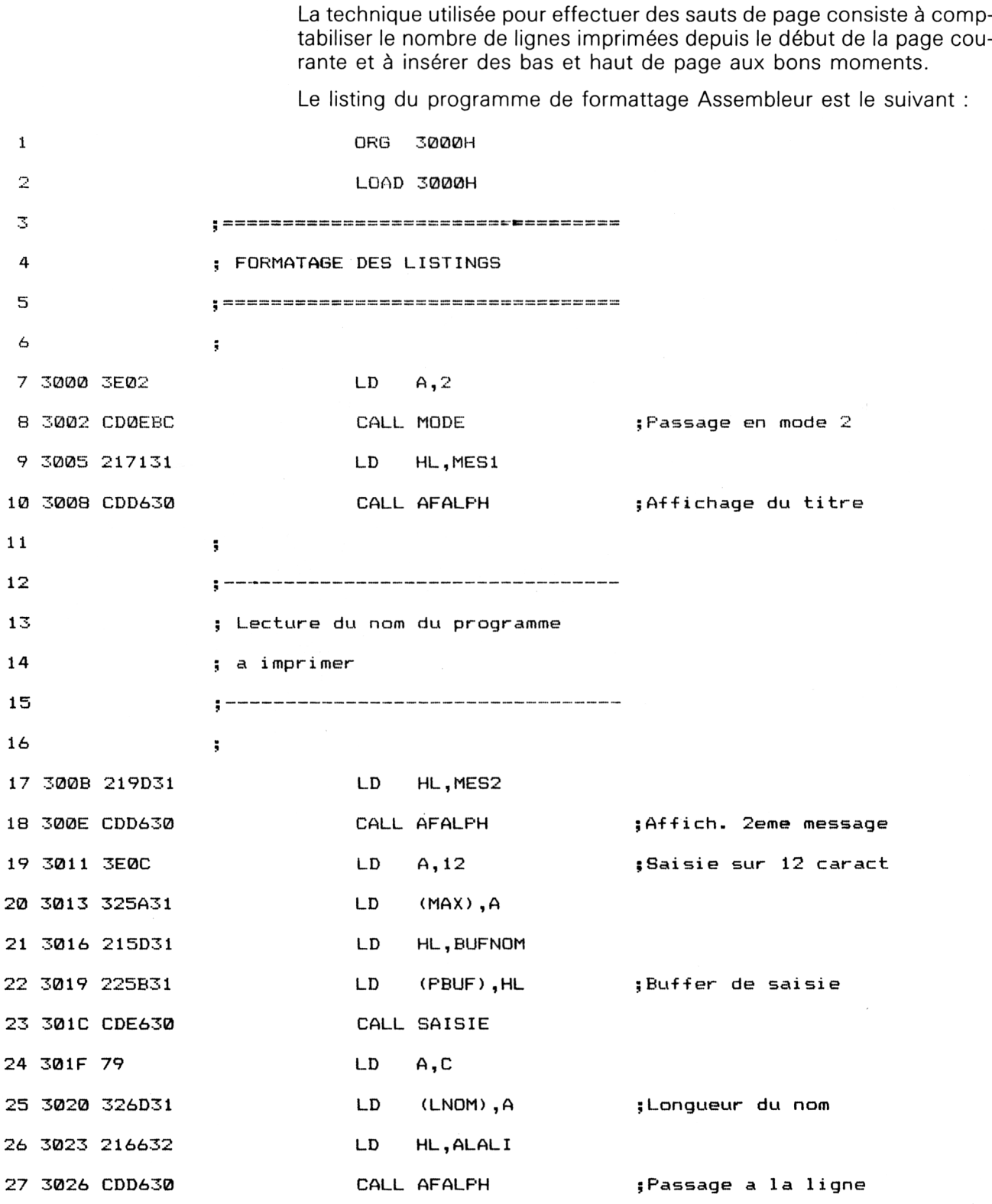

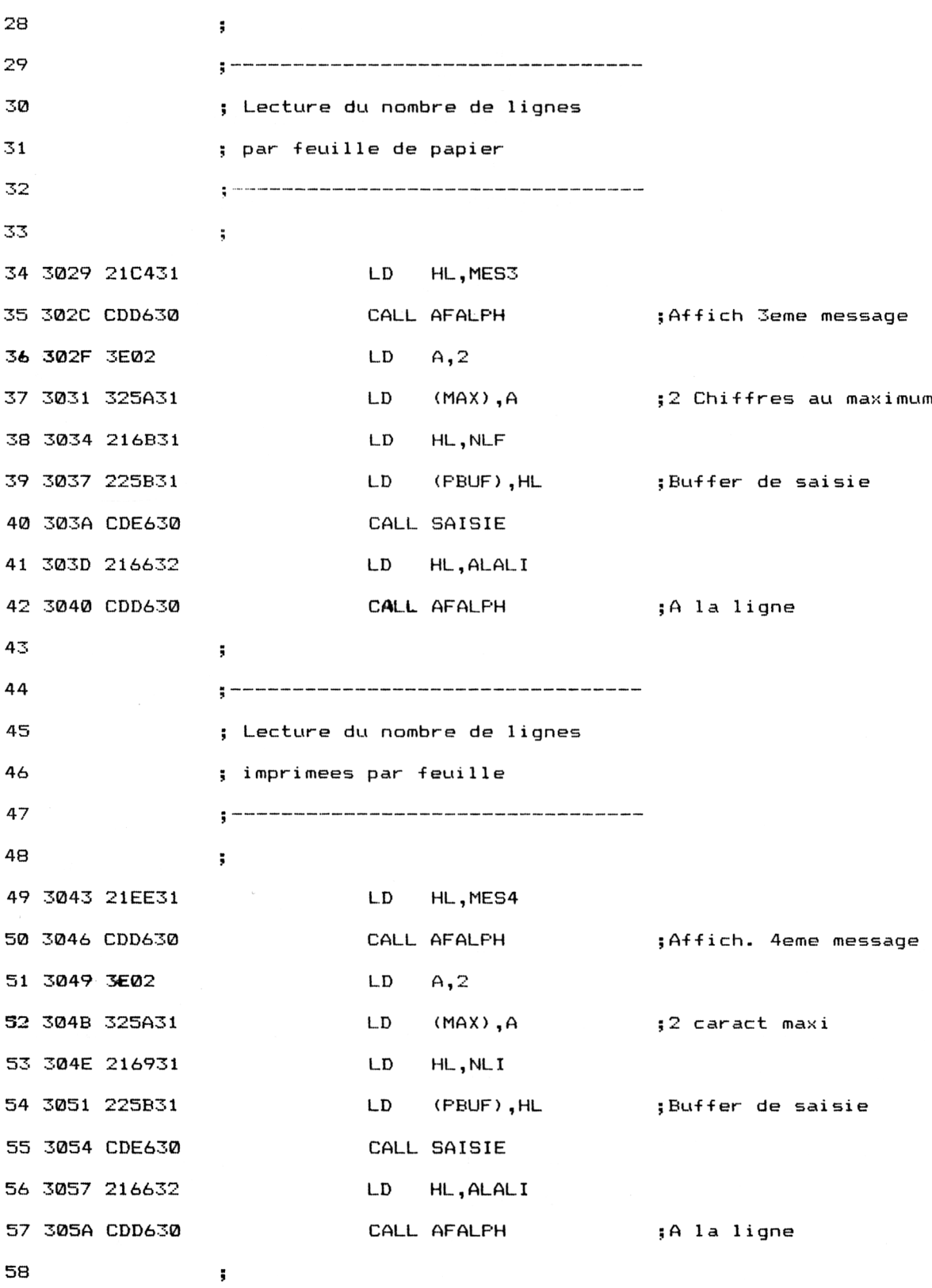

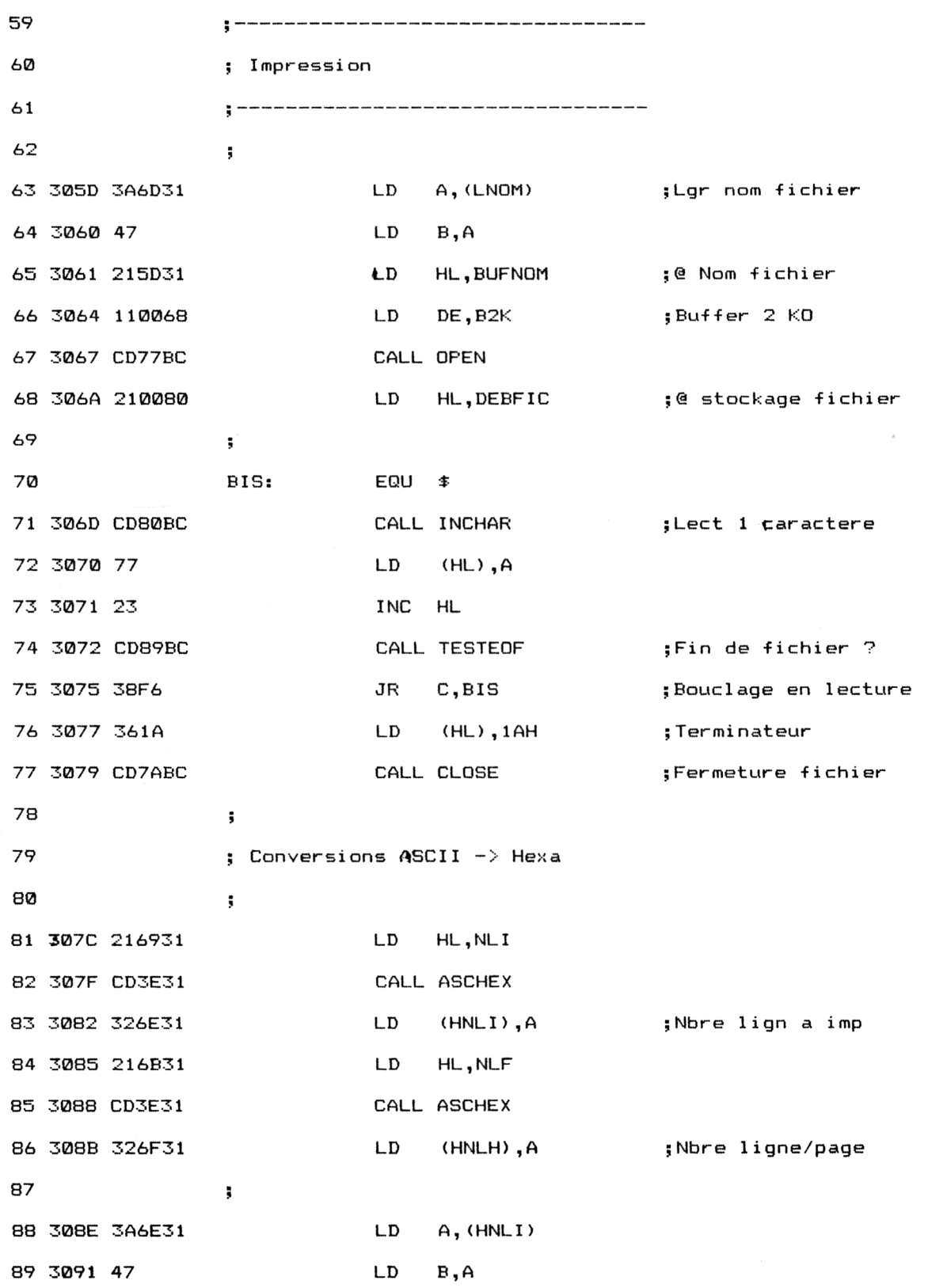

*<sup>e</sup> Complément*

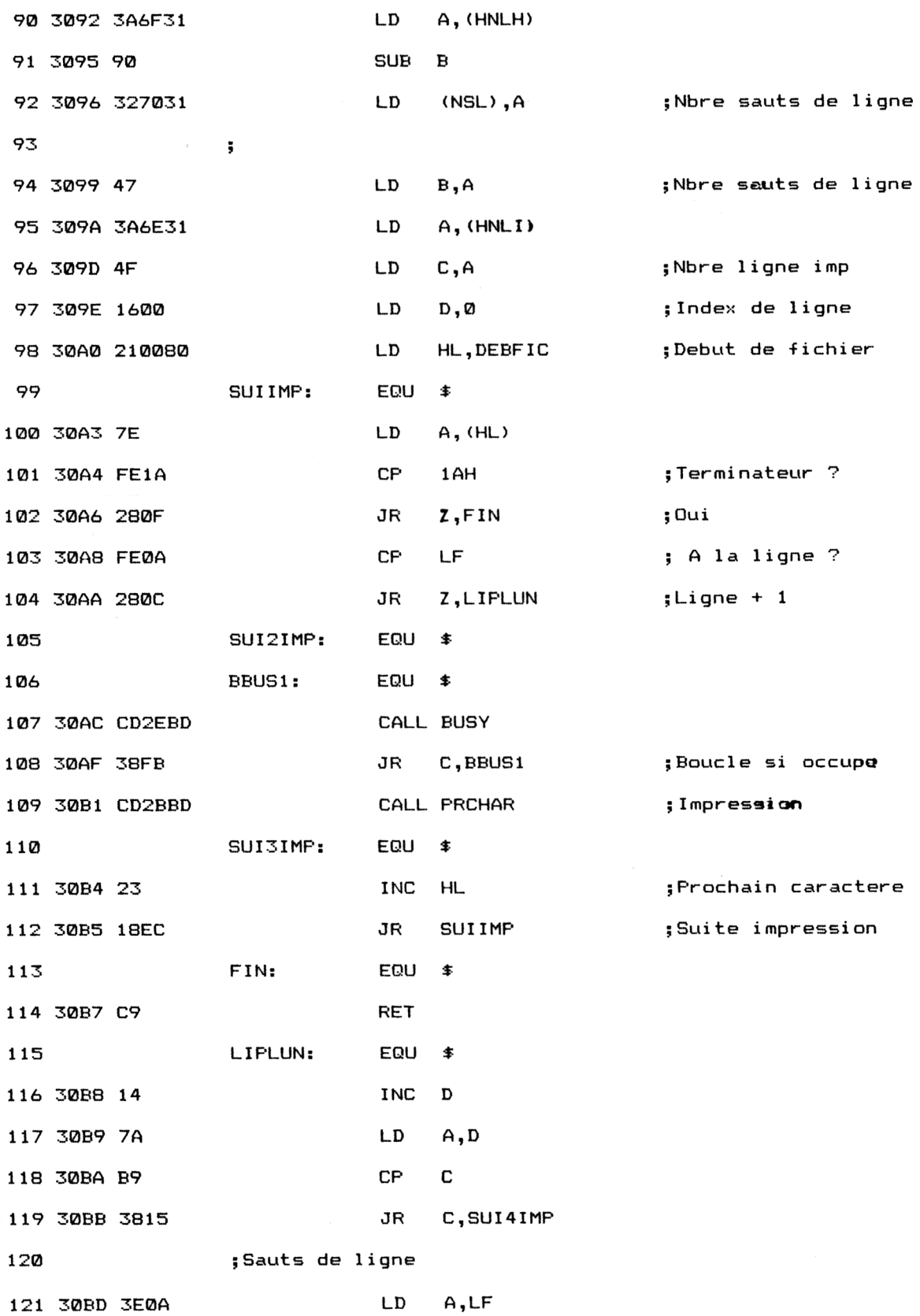

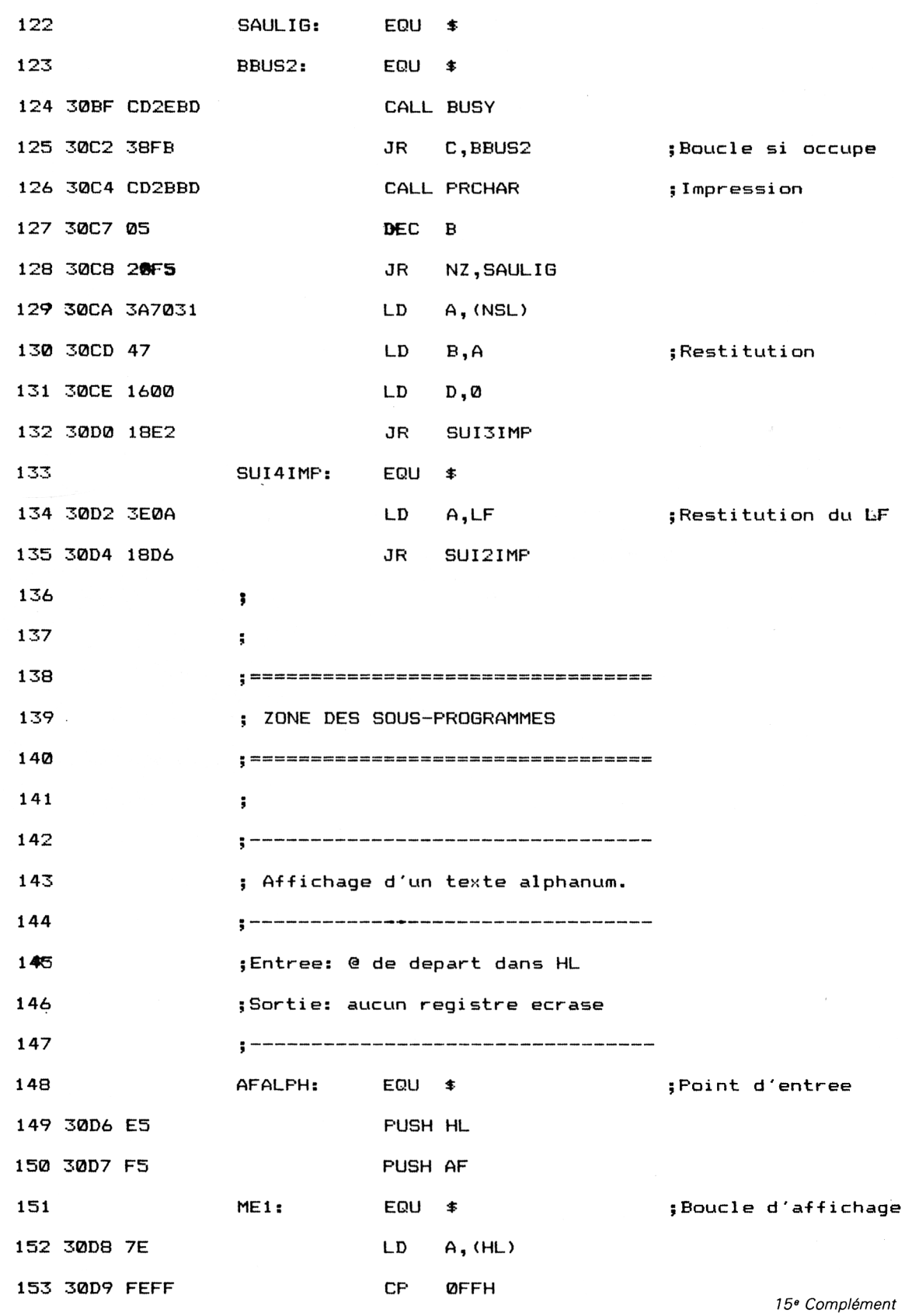

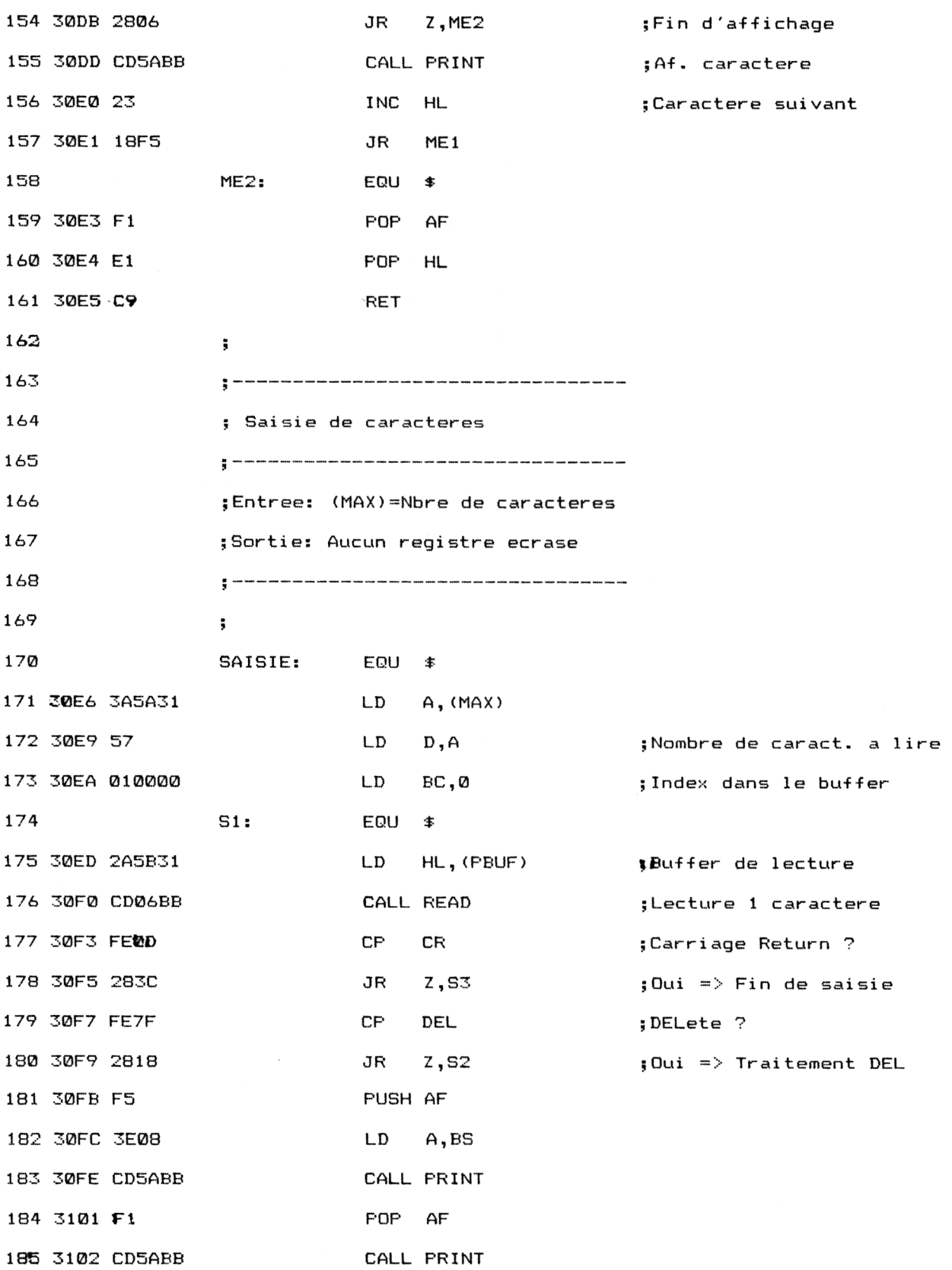

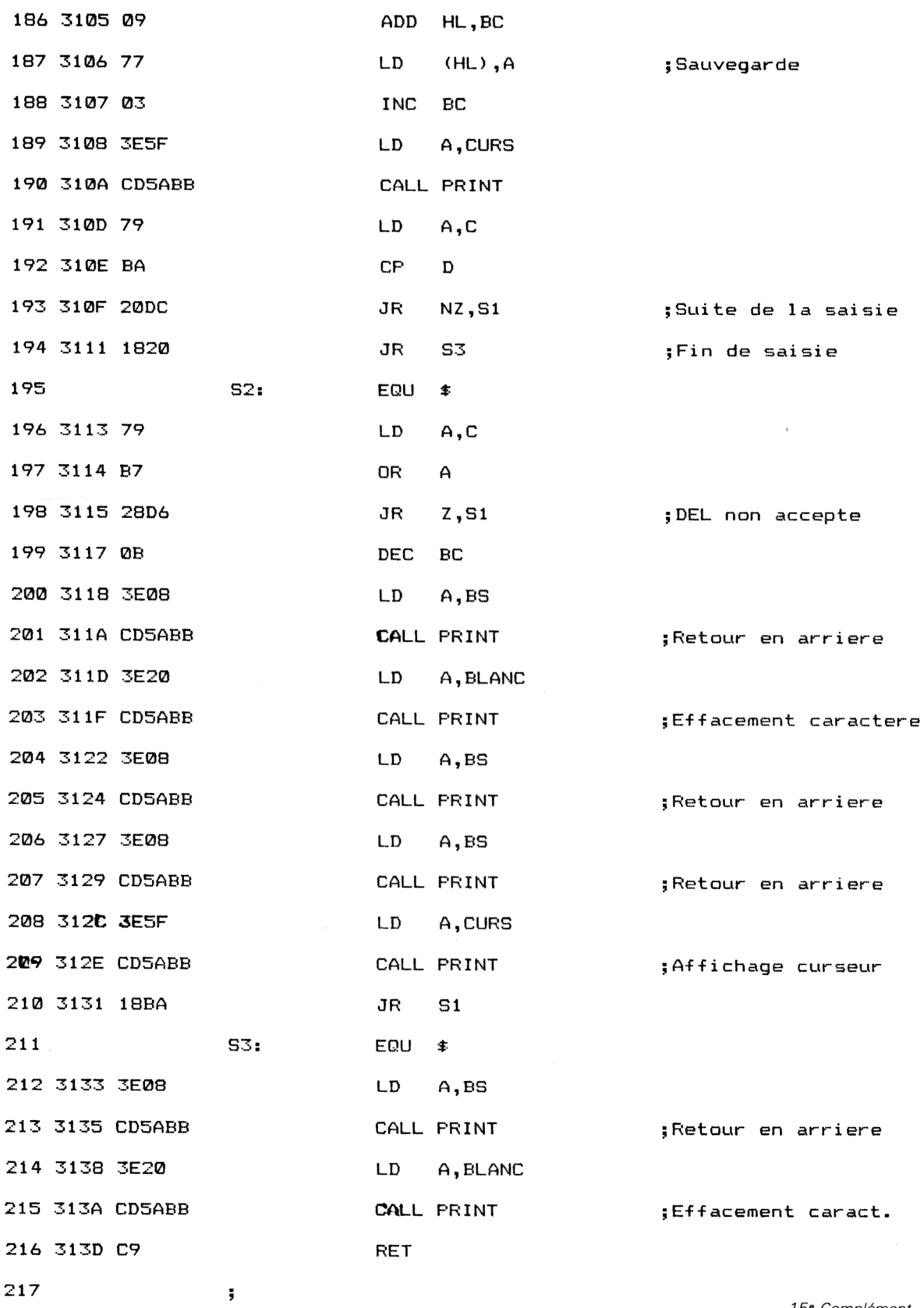

*<sup>e</sup> Complément*

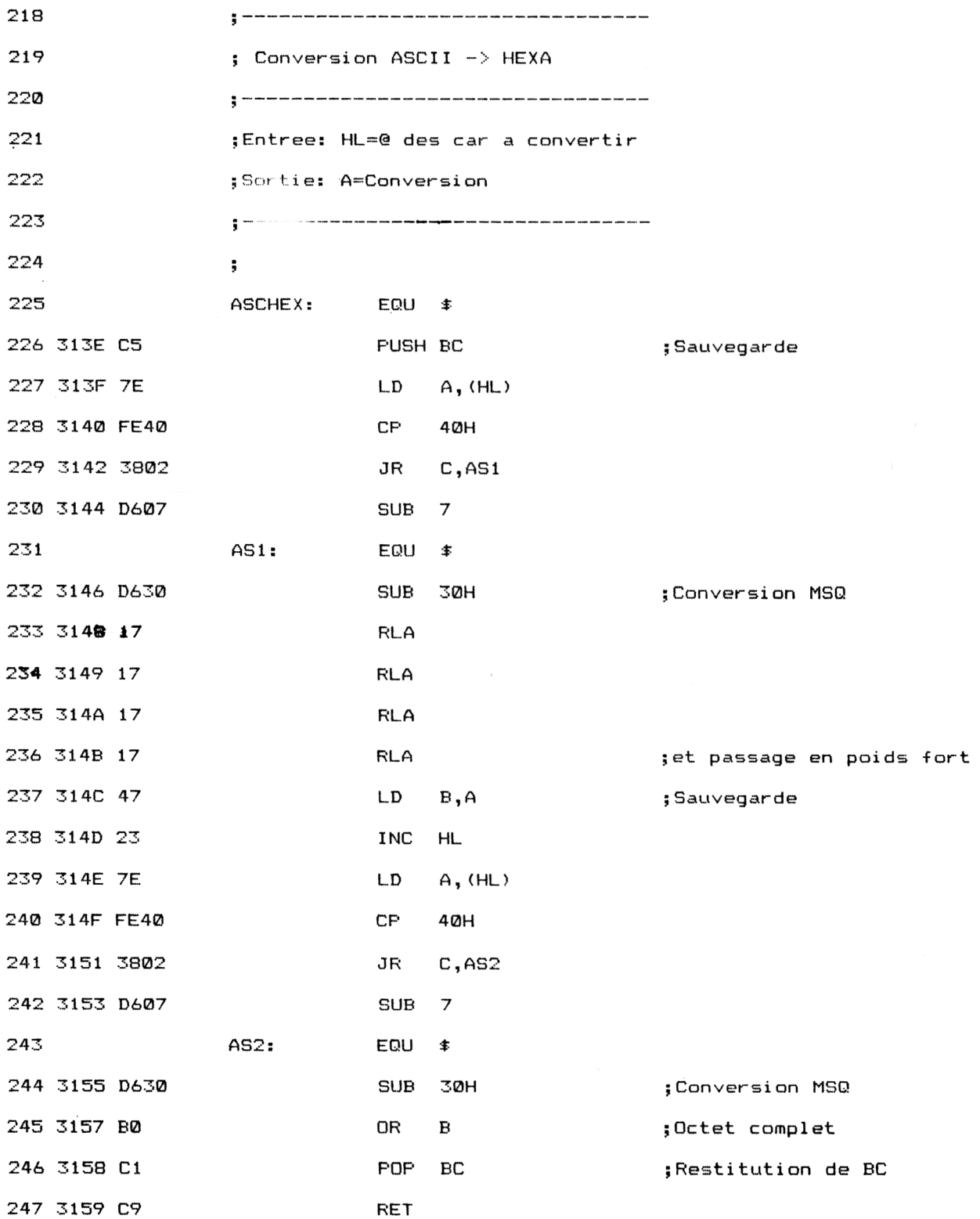

*<sup>e</sup> Complément*

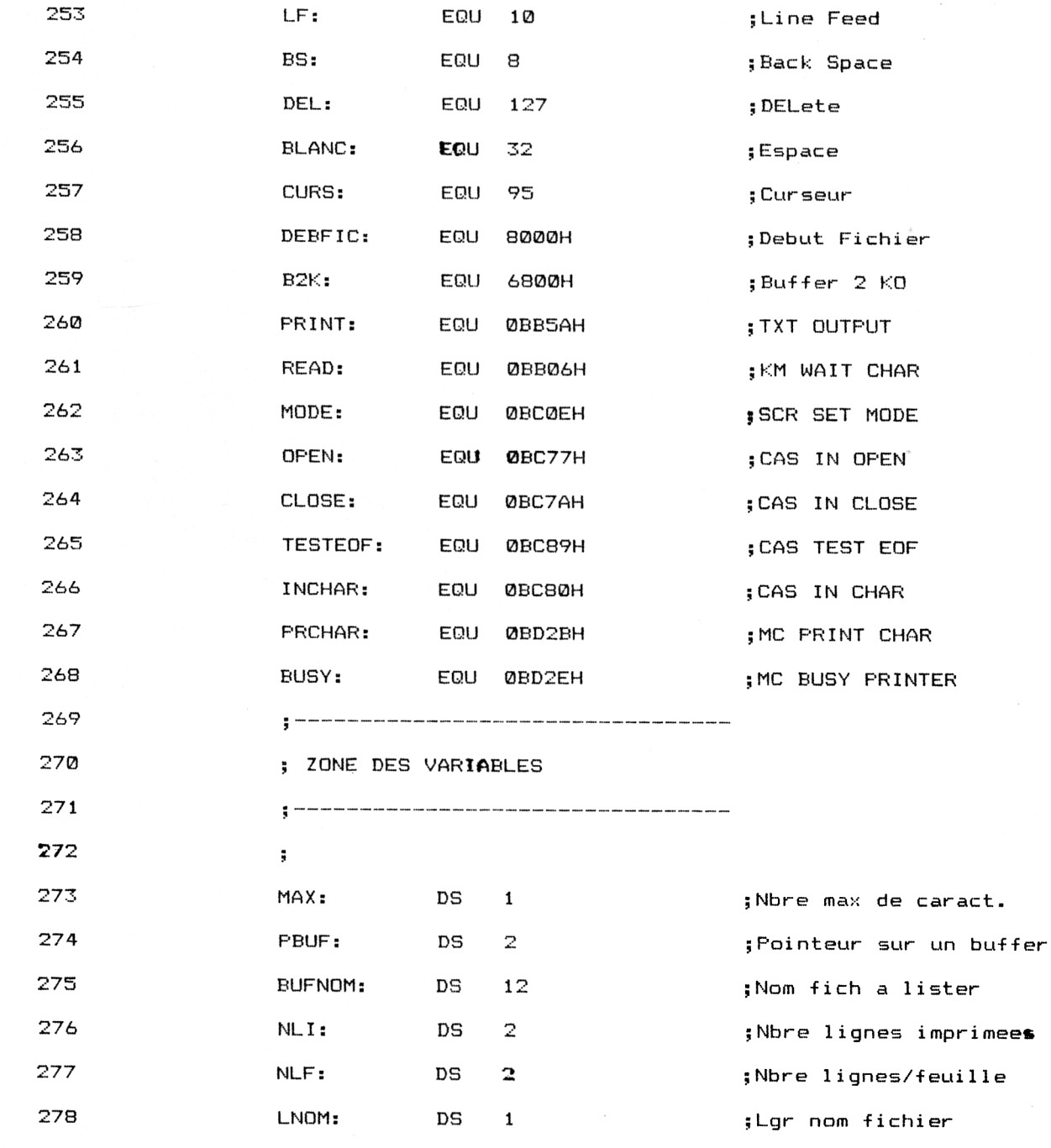

 

» ZONE DES CONSTANTES

J

CR: EQU <sup>13</sup> jCarriage Return

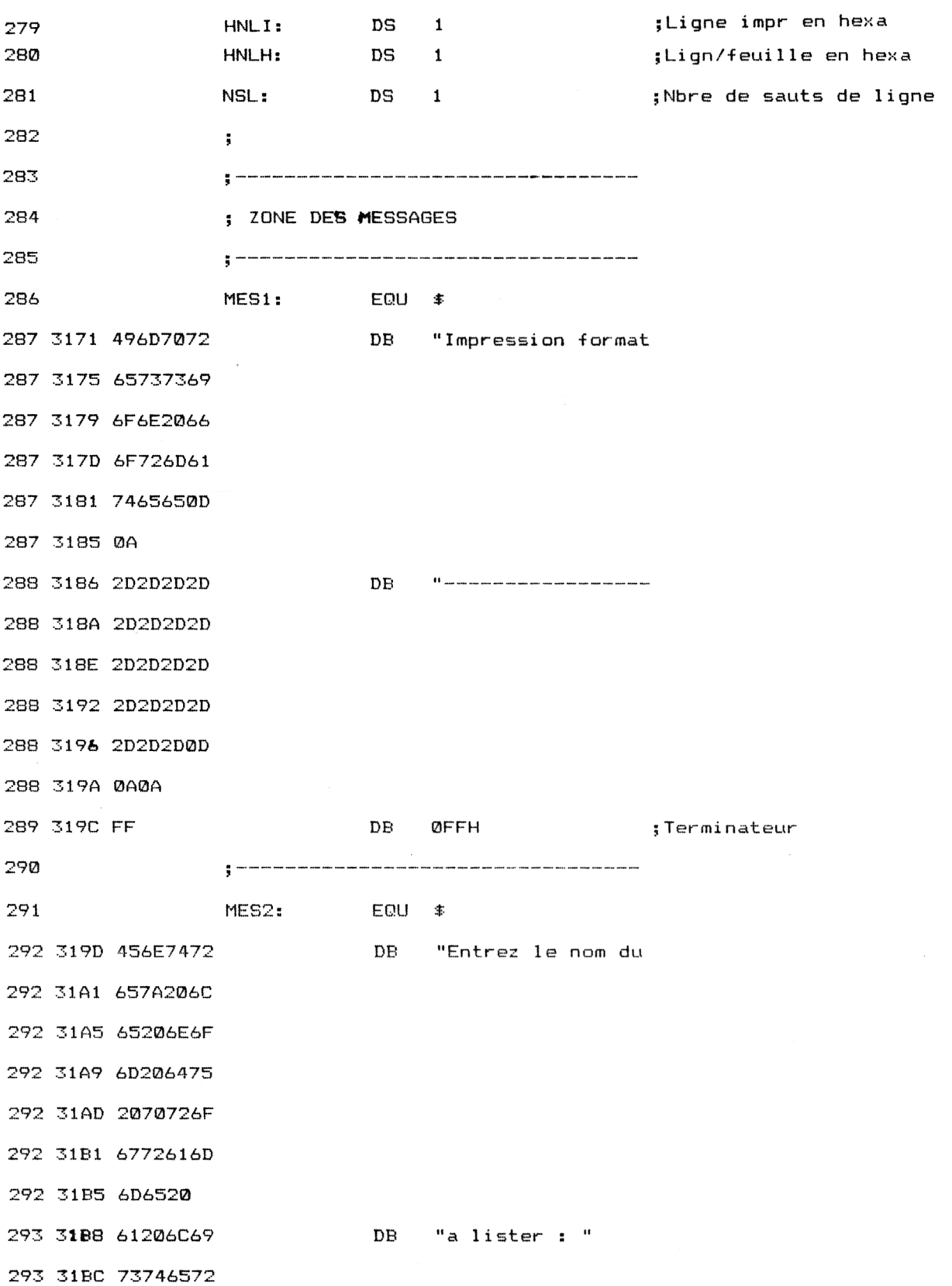

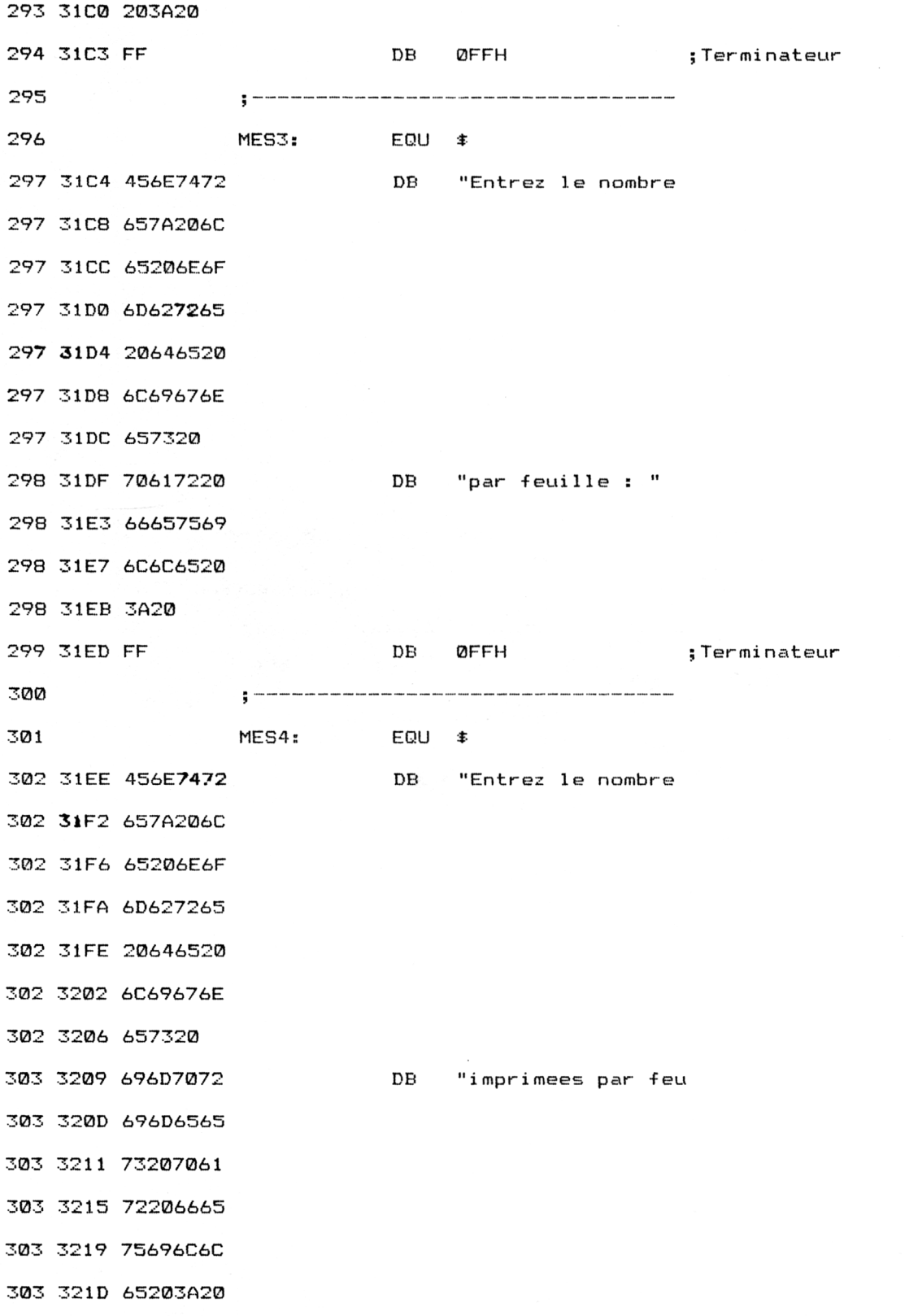

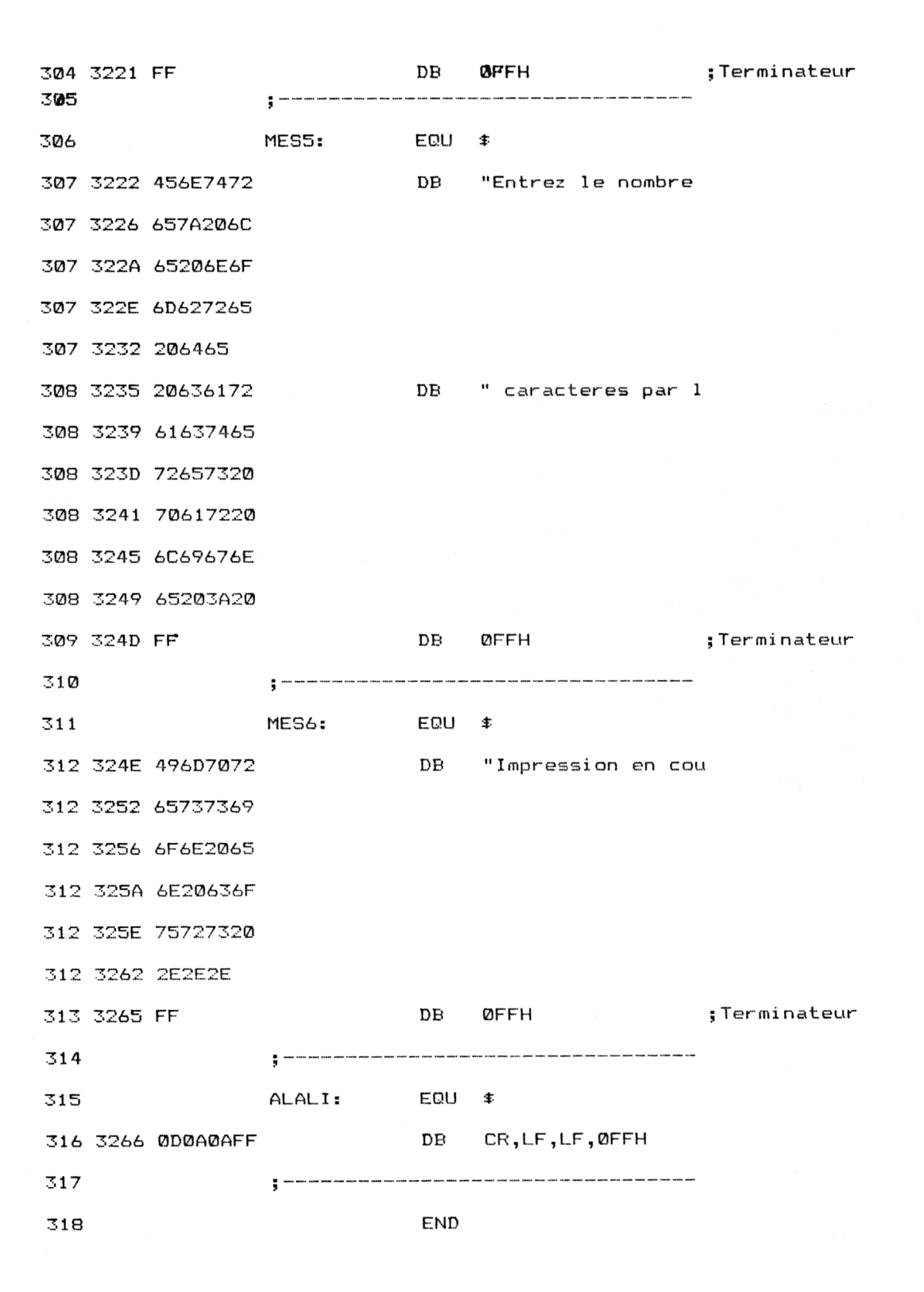

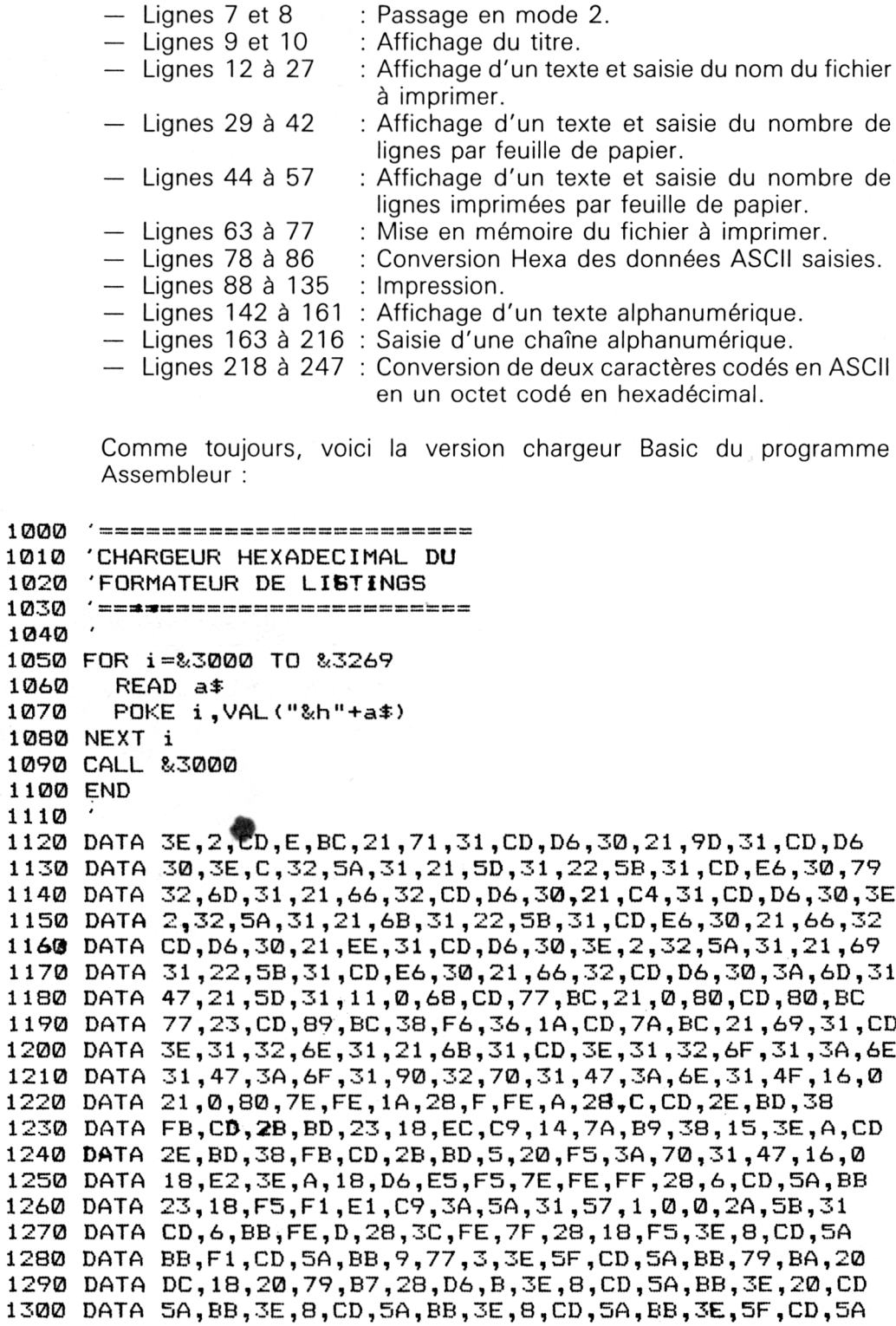

1310 DATA BB,18,BA,3E,8,CD,5A,BB,3E,20,CD,5A,BB,C9,C5,7E 1320 DATA FE,40,38,2,D6,7,D6,30,17,17,17,17,47,23,7E,FE

```
1330 DATA
40,38,2,D6,7,D6,30,B0,C1,09,20,40,46,20,40,46
1340 DATA
20,30,46,46,48,D,A,3B,2D,2D,2D,2D,2D,2D,2D,2D
1350 DATA
2D,49,6D,70,72,65,73,73,69,6F,6E,20,66,6F,72,6D
1360 DATA
61,74,65,65,D,A,2D,2D,2D,2D,2D,2D,2D,2D,2D,2D
1370 DATA
2D,2D,2D,2D,2D,2D,2D,2D,2D,D,A,A,FF,45,6E,74
1380 DATA
72,65,7A,20,6C,65,20,6E,6F,6D,20,64,75,20,70,72
1390 DATA
6F,67,72,61,6D,6D,65,20,61,20,60,69,73,74,65,72
1400 DATA
20,3A,20,FF,45,6E,74,72,65,7A,20,6C,65,20,6E,6F
1410 DATA
6D,62,72,65,20,64,65,20,60,69,67,6E,65,73,20 ,70
1420 DATA
61,72,20,66,65,75,69,6C,60,65,20,3A,20,FF,45,6E
1430 DATA
74,72,65,7A,20,60,65,20,6E,6F,6D,62,72,65,20,64
1440 DATA
65,20,60,69,67,6E , 65,73,20,69,6D , 70,72,69,6D , 65
1450 DATA
65,73,20,70,61,72,20,66,65,75,69,60,60,65,20,3A
1460 DATA
20,FF,45,6E,74,72,65,7A,20,60,65,20,6E,6F,6D,62
1470 DATA
72,65,20,64,65,20,63,61,72,61,63,74,65,72,65,73
1480 DATA
20,70,61,72,20,60,69,67,6E,65,20,3A,20,FF,49,6D
1490 DATA
70,72,65,73,73,69,6F,6E,20,65,6E,20,63,6F,75,72
1470 DATA 70,72,83,73,73,87,87,82,82,83,83,83,83<br>1500 DATA 73,20,2E,2E,2E,FF,D,A,A,FF,0,0,0,0,0,0
```
et les données de checksum correspondantes :

 F4 89 CA 73 2C 1F BC B7 3E 9F 50 2B 9D A3 23 EA A6 30 9 A2 19 EC 30 7B DF AC 2 E4 C6 B E2 20 A0 5A 3 C6 45 3F

### **II. Formattage des listings en Basic**

Comme le programme en Basic est bien plus simple que le précédent, nous y avons ajouté une fonctionnalité : la possibilité de définir le nombre de caractères par ligne. Ainsi, un saut de page pourra éventuellement se produire en plein milieu d'une ligne, et le découpage éventuel des lignes sera également comptabilisé pour effectuer les sauts de page aux bons moments.

A titre d'exemple, voici le résultat du programme appliqué aux premières lignes de son propre listing :

— Voir listing page 17 —

#### **FORMATAGE DES LISTINGS VERSION BASIC**

Nom du listing a imprimer : FORBAS Nombre de lignes par feuille de papier : 6 Nombre de lignes imprimees par feuille : 4 Nombre de caractères par ligné : 20

Impression en cours ...

1000 '---------------------------------------- $\qquad \qquad \ldots \ldots \qquad \qquad \ldots$ 1010 FORMATAGE DES

LISTINGS VERSION BA SIC  $1020$  '================ 

 $\frac{1}{2}$   $\frac{1}{2}$   $\frac{1}{2}$   $\frac{1}{2}$   $\frac{1}{2}$   $\frac{1}{2}$   $\frac{1}{2}$   $\frac{1}{2}$   $\frac{1}{2}$   $\frac{1}{2}$ 

1030 ' 1040 MODE 2 1050 PRINT "FORMATAG

E DES LISTINGS VERSI ON BASIC" 1060 PRINT "----------

 $\ldots$  is a set of the set of the set of  $\mathcal{M}_1$ 

1070 PRINT 1080 INPLJT "Nom du <sup>1</sup> isting a imprimer :

" , n1  $\ddagger$ 1090 INPIJT "Nombre ci <sup>e</sup> lignes par Feuille de papier : ",nlf

1100 INPLJT "Nombre d e l**ig**nes imprimees p<br>ar feuille : ",nli

) *15Complément*

La logique du programme apparaît dans l'ordinogramme suivant :

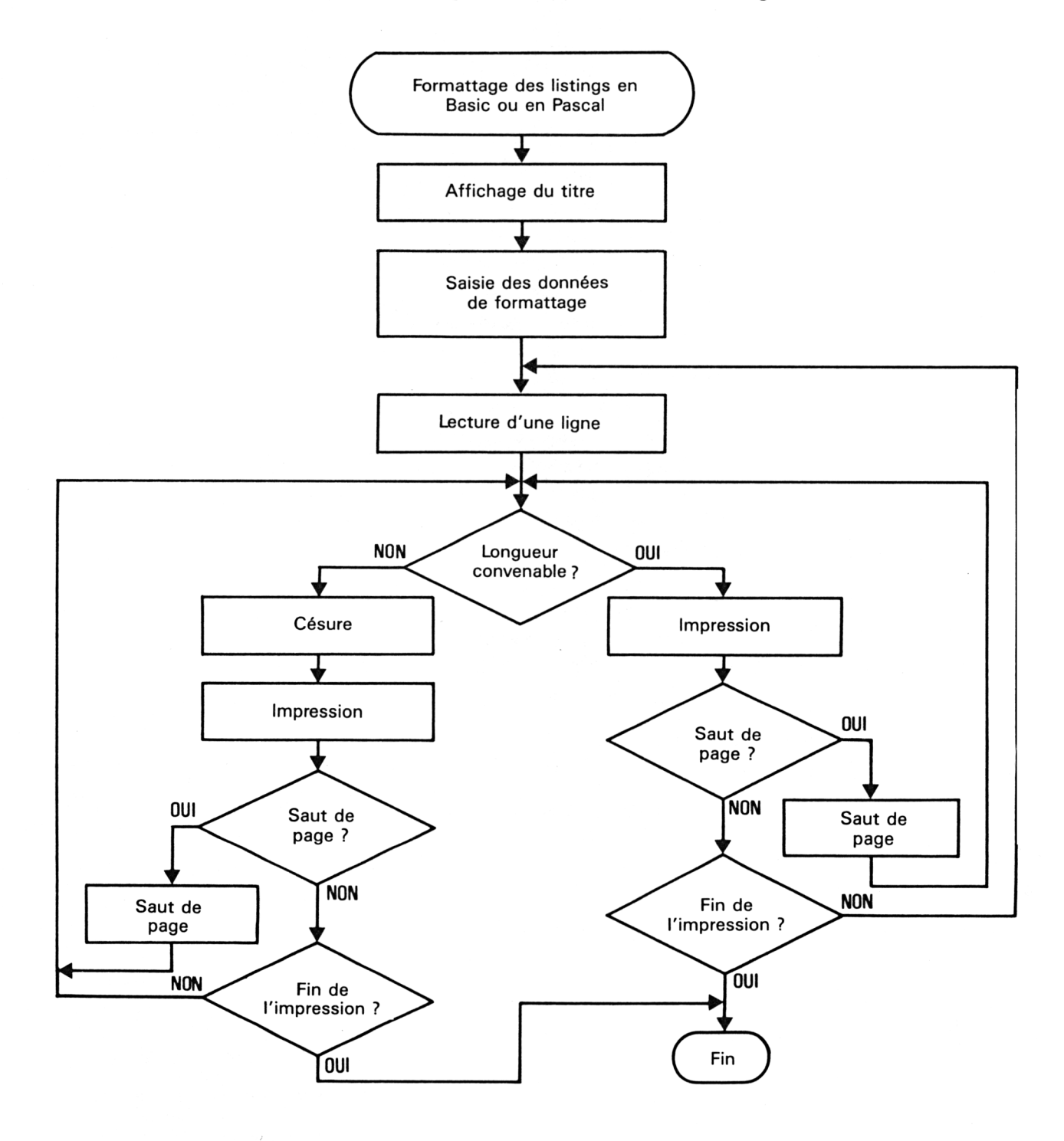

Rappelons une fois encore que ce programme ne s'applique qu'aux fichiers ASCII. Il est donc impossible de lister un programme Basic sauvegardé sous sa forme habituelle.

Le listing du programme de formattage Basic est le suivant :

```
1000
1010
' FORMATAGE DES LISTINGS VERSION BASIC
1020
1030
1040
MODE 2
1050
PRINT "FORMATAGE DES LISTINGS VERSION BASIC"
1060
1070
PR INT
1080
INF'UT "Nom du listing a imprimer : ",nl$
1080 INFOT NOM OU IISting a imprimer : ",ni*<br>1090 INFUT "Nombre de lignes par feuille de papier : ",nlf
10% INFOT NOMBre de lignes par feuille de papier : ",ni:<br>1100 INPUT "Nombre de lignes imprimees par feuille : ",nli
1110
INF'UT "Nombre de caractères par ligne : ",ncl
1120
1130
hp=INT((nlf-nli)/2)
                              ' Haut de page
1 140
bp = nif-nii-hp
                              ' Bas de page
1 150
1160 PRINT
1170 FRINT "Impression en cours ..."
1180
....<br>1190 OPENIN nl$
1200
1i=0 'Initialisation
1210
1220
FOR i=l TO hp
                        ' Impression du haut de page
1230
PRINT #8
1240
NEXT i
1250
1260 LINE INPUT #9,a$
1270
IF LEN(a$X=ncl THEN 1360 'La ligne a une longueur convenable
1280
.....<br>1290 al$=MID$(a$,1,ncl) 'Premiere partie de la ligne
1300
N(at)-ncl) 'Seconde partie de la ligne
1310 li=li+1 'Index de ligne + 1
                      ' Impressi on de
1 a
lere partie de la ligne
1320 PRINT #8,a1$
1330 IF 1i = nli THEN li=0:FOR i=1 TO bp+hp:PRINT #8:NEXT i
1340
1350
                     ' Impressi on de
1 a
1 igné
1360 PRINT #8, a#
                     ' Inde
de ligne
1370 1i=1i+11380
1390
IF EOF THEN
1490 'Fin
d'i mpression
1390 IF EOF THEN 1490 'Fin d'impression<br>1400 IF 1i < nli THEN 1260  'L'impression n'est pas finie
1410
1 i=0
1420
1430
FOR i=l
TO bp
1440 FRINT #8
                       ' Impression du bas de page
1450
NEXT i
1460
1470
IF NOT EOF THEN 1220 ELSE 1490
1480
1490
CLOSEIN
1500
END
```
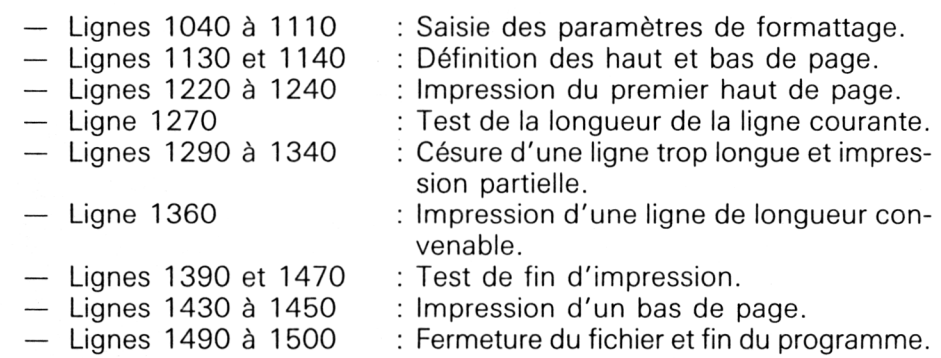

## **III. Formattage des listings en Turbo-Pascal**

La structure du programme Turbo-Pascal correspond au même ordinogramme que celle du programme Basic précédent. Cependant, notez que les fonctions essentielles (saut de ligne, saisie, calcul des bas et haut de page, impression) sont réparties en autant de procédures que nécessaire. Le programme principal est très court. Il se contente d'activer séquentiellement les trois procédures principales : Saisie, Calcul et Impression.

Le listing du programme de formattage Turbo-Pascal est le suivant :

Program Formatage; <sup>&</sup>lt; -------------------------------------------------------------------------------------------------j <sup>&</sup>lt; Formatage des listings version Turbo Pascal <sup>3</sup> Var I,LI,NLF,NLI,NCL,BP,HP : Integer; A,Al : StringC1203; NL : String[161; F : Text; Procedure Saut\_Ligne(NS : Integer); <sup>&</sup>lt; -------------------------------------------------------------------------- j <sup>&</sup>lt; Saut d'une ou de plusieurs lignes <sup>3</sup> <sup>&</sup>lt; -------------------------------------------------------------------------- j begi n For I:=l to NS do Writeln(Lst); end ; Procedure Saisie;  $t_{\rm e}$  and the continuum continuum continuum and the continuum continuum continuum continuum continuum continuum  $\lambda$ { Saisie des données de formatage } <sup>&</sup>lt; -----------------------------------------------------------------------j begi <sup>n</sup> ClrScr; Writeln ( 'FORMATAGE DES LISTINGS VERSION PASCAL'); Wr i teln; Writeln;<br>Write('Nom du listing a imprimer : '); Readln(NL); ReadIn(NL);<br>Write('Nom<mark>br</mark>e de lignes par feuille de papier : ´) Readln(NLF); neadintwory,<br>Write('Nombre de lignes imprimees par feuille : ') Read1n(NLI); Readln(NLI);<br>Write('Nombre de caracteres par ligne : ´); Readln(NCL); end ; .<br>Procedure Calcul;<br>{-------------------------------<sup>&</sup>lt; Calculs relatifs au formatage <sup>3</sup> < j. begi <sup>n</sup>

```
HP:=Round((NLF-NLI)/2); {Haut de page}
 BP:=NLF-NLI-HP;
writeln(hp, bp);
end ;
```

```
Procedure Impression;
C Impression du fichier 3
r----------------------------------------------------- j
begi n
  Wri teln;
  Wri teln( 'lmpressi on en cours ... ');
  Assi gn(F,NL);
  Reset(F);
  LI:=0; (Initialisation)
  Saut_Ligne(HP); { Impression du haut de page 3
  Repeat.
    Readln(F,A);
     If Length(a) \leq NCL then
                              beg in
                                if (not. EOF(F)) and (LI < NLI) then
                                 begin<br>Writeln(lst,a);
                                   \text{WriteIn}(\text{lst}, a); (Impression de la ligne 3)<br>LI:=LI+1; (Index de ligne + 1)
                                                          [ Index de ligne + 1
                                 end ;
                                 i f LI > = NLI then
                                 Leg i n
                                   LT: =0:Saut_Ligne(BP+HP) ;
                                 end ;
                              end
                              el se
                              beg i n
                                Repeat<br>a1:=Copy(a,1,NCL);
                                                                            a 1 : Premiere partie 3<br>( Seconde partie 3
                                   a :=Copy(a,NCL+1,Length(a)-NCL); < Seconde partie J
                                                                            \ell Index de ligne
                                   Writeln(Lst,al);
                                   If LI=NLI then
                                   beg i n
                                     LI:=\emptyset;Saut_Ligne(BP+HP);
                                   end ;
                                 until Length(a)<=NCL;
                                 If Length(a)<>0 then
                                 begi n
                                   Wri teln(Lst,a);
                                   If LI + 1 = NLI then
                                   begi n
                                      LI:=\emptyset;Saut_Ligne(BP+HP);
                                   end
                                   else LI:=LI+1;end ;
                              end ;
  unti1 eof(F);
end ;
                          \{ ==========================
                           { PROGRAMME FRINCIPAL 3
                           {========================
beg i n
  Sai si e;
                    •C des données de formatage 3
                      t des données de formatage 3<br>{ relatifs au formatage = 3
  Calcul;
                      { du fichier 3 30 101 matage 3<br>{ du fichier 3
  Impressi on ;
end.
```